8/2/2023 Product

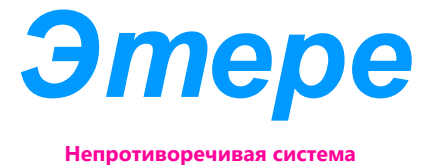

# РАДИО ГРАФИКА ЭТЕРЕ

Создание невероятной графики и впечатлений на вашу аудиторию никогда не было проще. Создавайте логотипы, изображения, анимацию и многое другое с помощью Радио Графики Этере (Etere Radio Graphics).

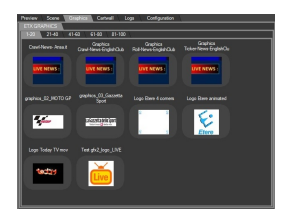

Radio Live Graphics

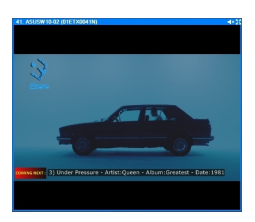

# Radio Live Coming Next

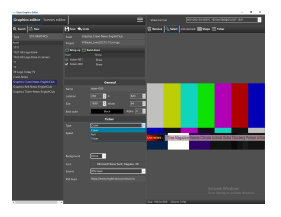

# Radio Live Graphics Editor

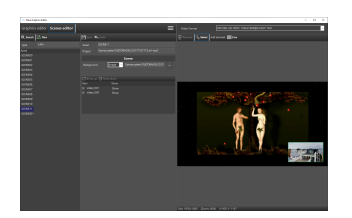

Scene Editor

Радио Графика Этере- это современное программное обеспечение для компьютерной графики, предназначенное для создания впечатляющей высококачественной графики, готовой к трансляции. Используйте их для прямых трансляций или сохраните для постобработки, все ваши потребности будут удовлетворены с помощью Радио Графики Этере (Etere Radio Graphics). Идеально подходит для любой ситуации, создавайте и транслируйте графику для новостей, викторин, спорта, прогнозов погоды и многого другого.

## Графика

Редактируйте и создавайте невероятную графику с помощью предлагаемого вам впечатляющего набора инструментов. Создавайте сложные компьютерные графики с помощью интуитивно понятного редактора компьютерной графики. Графический редактор Этере оснащен простым в использовании интерфейсом, который упрощает подготовку, поэтому у новых пользователей не возникнет проблем с созданием выдающихся и сложных сцен для аудитории. Пользователи могут свободно создавать и просматривать свою работу, используя режим предварительного просмотра вне эфира, что дает вашей работе больше свободы и безопасности.

Интегрированные компьютерные графики отлично подходят для использования в качестве поготипов, бегущих строк, анимационных фильмов, часов и таймеров. Воспроизведение Радио в прямом эфире (Radio Live) поставляется с сервером рендеринга CG, гарантируя, что операторы могут программировать анимацию, сканирование, прокрутку, видео, изображения, последовательности изображений, часы или любые интерактивные элементы компьютерной графики, которые могут быть включены в автоматизацию воспроизведения.

Оптимизированный для создания яркой и привлекательной 2D-графики, вы можете создавать широкий спектр графики для трансляции и воспроизводить высококачественную графику в режиме реального времени.

Радио Графика Этере (Etere Radio Graphics) позволяет пользователям подготовить ленту новостей к готовым трансляциям предстоящих новостей или внезапных событий. Эта функция позволяет создавать и показывать новости, статьи и многое другое с профессиональными эффектами прокрутки и вращения.

Некоторые программы, в том числе новостные программы, подчеркивающие интерактивность зрителей или специальные события, могут также использовать бегущие строки для отображения сообщений и реакций зрителей и других лиц, имеющих отношение к программе, из служб социальных сетей, таких как Facebook и Twitter.

Радио в прямом эфире (Radio Live) предоставляет интуитивно понятную графику, которая представляет предстоящее событие в виде привлекательной бегущей строки или значка. Предварительный просмотр Coming Next - это полностью настраиваемая функция. Пользователи могут выбирать, как и где будет анимироваться превью, в зависимости от его положения на экране. Содержимое функции может быть изменено и выбрано. Например, музыкальная станция может выбрать воспроизведение

#### 8/2/2023 Product

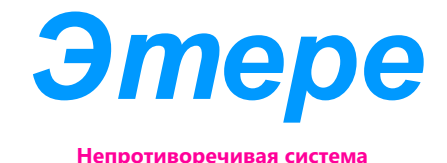

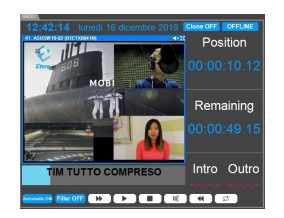

Radio Live Picture-In-Picture Example следующей песни вместе с ее подробностями, такими как исполнитель и год выпуска.

# Редактор сцен

Управляйте мельчайшими деталями трансляции с помощью редактора сцен Радио Графики Этере. Редактор сцен позволяет определить схему передачи во время трансляции. Измените размер и положение потока, отрегулируйте время звука или перехода или добавьте формы и эффекты.

Сделайте свой стрим уникальным. Добавляйте эффекты «картинка в картинке», редактируйте тайминги песен, изменения компоновки и многое другое.

Вы можете просматривать редактор сцен прямо из интерфейса Радио в прямом эфире и просматривать свои изменения по мере их выхода в эфир в разделе Предварительный просмотр в реальном времени (Live Preview). Задайте параметры сцены и наблюдайте, как ваше творение мгновенно оживает.

### Картинка в картинке

ФУНКЦИЯ Картинка в картинке Этере (Picture-in-Picture) позволяет вам накладывать выходы нескольких камер в ваш поток. Наслаивайте несколько ракурсов камеры, чтобы дать вашей аудитории захватывающий, всесторонний взгляд на вашу трансляцию. Покажите музыкальное видео, певца и радио-диджея на одном экране без ограничений по количеству отображаемых эффектов «картинка в картинке». Управляйте эффектами с помощью редактора сцен и расставляйте экраны на лету!

## Ключевые функции

□ Возможность 2D-графики

□ Встроенная компьютерная графика может использоваться для логотипа, бегушей строки, анимационных фильмов, часов и таймера

□ Графический генератор (неограниченное количество графики) □ Управление графическим макетом (неограниченное количество

сцен)

□ Графическое управление в реальном времени

□ Поддерживаемые анимации gif и mov Поддержка многослойных графических сцен

□ Текстовые баннеры, бегущий или бегущий текст, новости RSS,

текстовые файлы и динамические обновления данных

- □ Цифровые и аналоговые часы
- □ Полнокадровая графическая анимация
- □ Предварительный просмотр графического дизайна
- □ Редактирование сцены

□ Оптимизация сцены

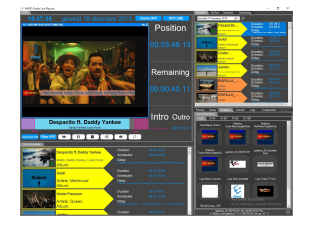